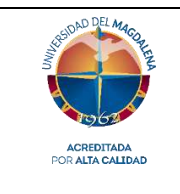

# *Objetivo del procedimiento*

Establecer las actividades para la asignación académica y contratación del formador, docente, instructor, facilitador o tutor que estará a cargo de impartir el módulo o asignatura de cada programa de formación para el trabajo y desarrollo humano.

## *Responsable del procedimiento*

El responsable de la adecuada ejecución de este procedimiento es el equipo de la Oficina de Contratación del CREO.

# *Generalidades del procedimiento*

- Este procedimiento inicia con la elaboración de la asignación académica por parte de los coordinadores de programas de formación para el trabajo y desarrollo humano.
- El Coordinador académico del CREO elabora y comunica a los docentes asignados la circular informativa sobre el proceso de vinculación teniendo en cuenta los documentos requeridos y fechas establecidas para el cargue de los mismos.
- Los Coordinadores de programa envían la asignación académica a los docentes para elaborar la planificación de actividades académicas a desarrollar de acuerdo con la carga asignada a cada uno.
- Por medio de correo electrónico, los docentes deben manifestar la aceptación o desistimiento de la carga académica asignada al coordinador de programa correspondiente.
- Existen docentes que tienen carga académica en diferentes programas. El programa en donde el docente tenga mayor carga será el encargado de revisar y aprobar los documentos precontractuales.

# **Descripción del procedimiento**

A continuación, se presenta el **flujograma** que permite visualizar actividades y árbol de decisión, la **matriz de actividades** con roles, registros y/o salidas y a quien se le comunica o es el destinatario del resultado o producto de la actividad; así como la **matriz de interacciones** con otros procesos ó dependencias.

### **Flujograma**

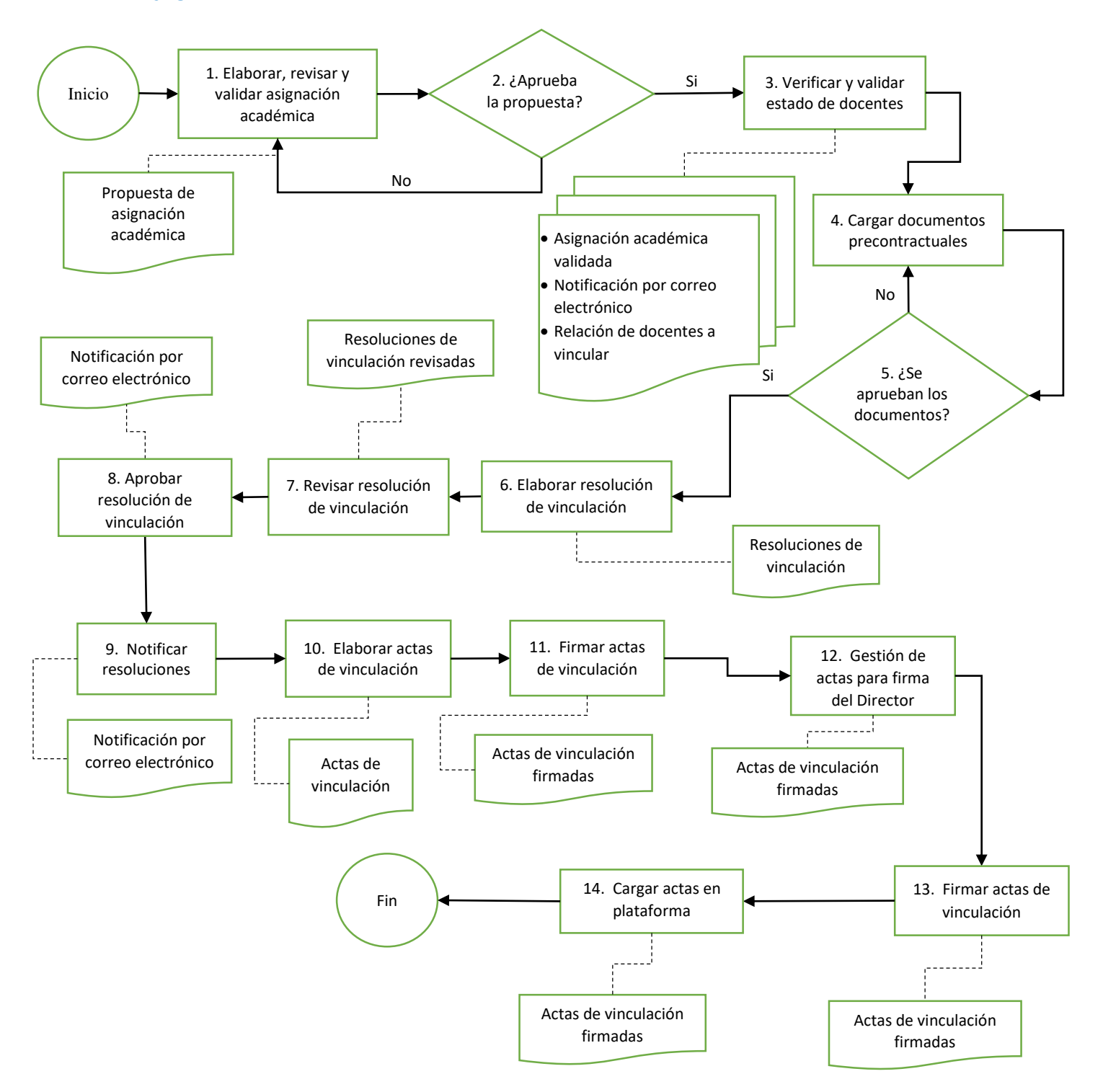

# **Matriz de actividades**

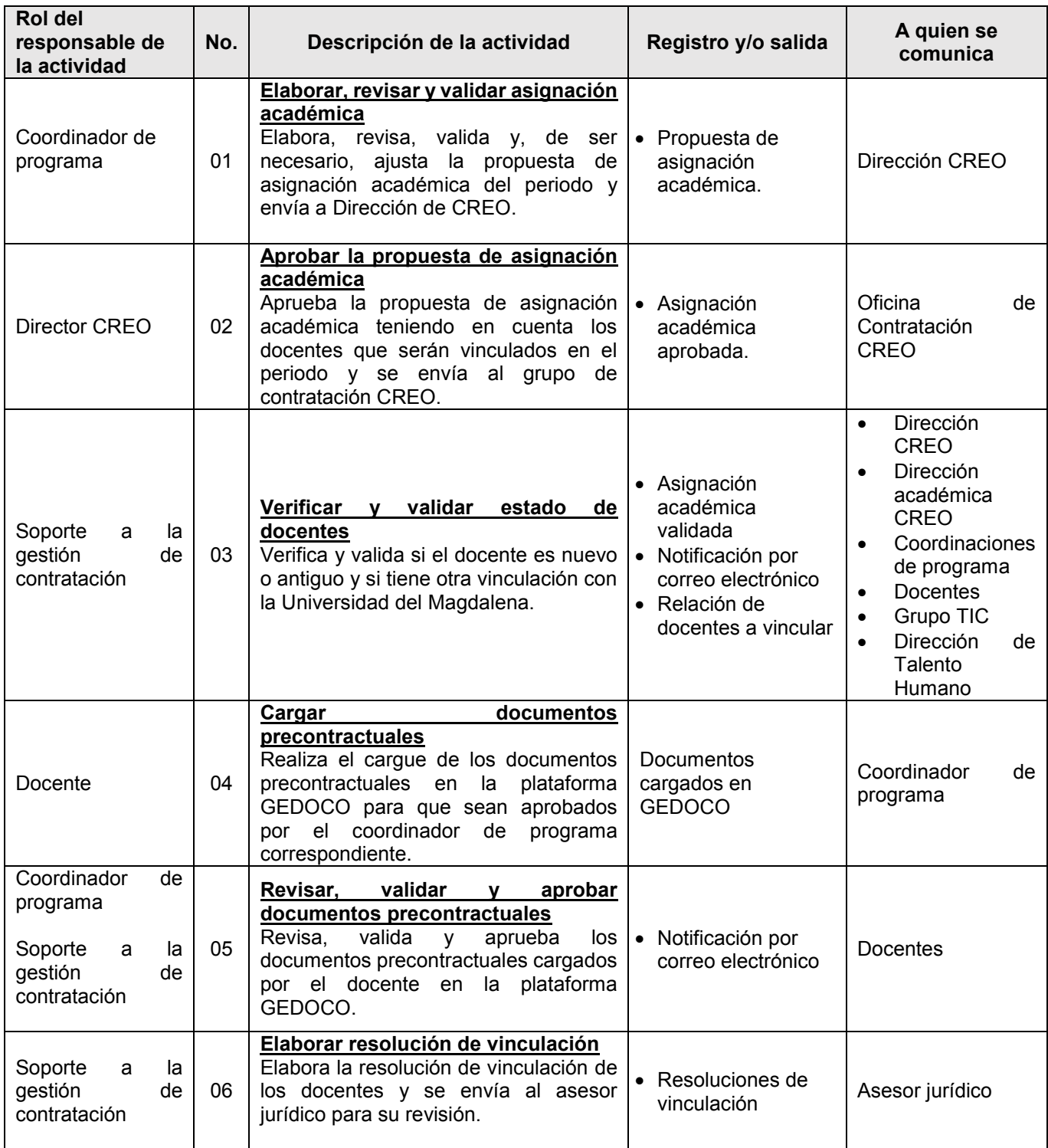

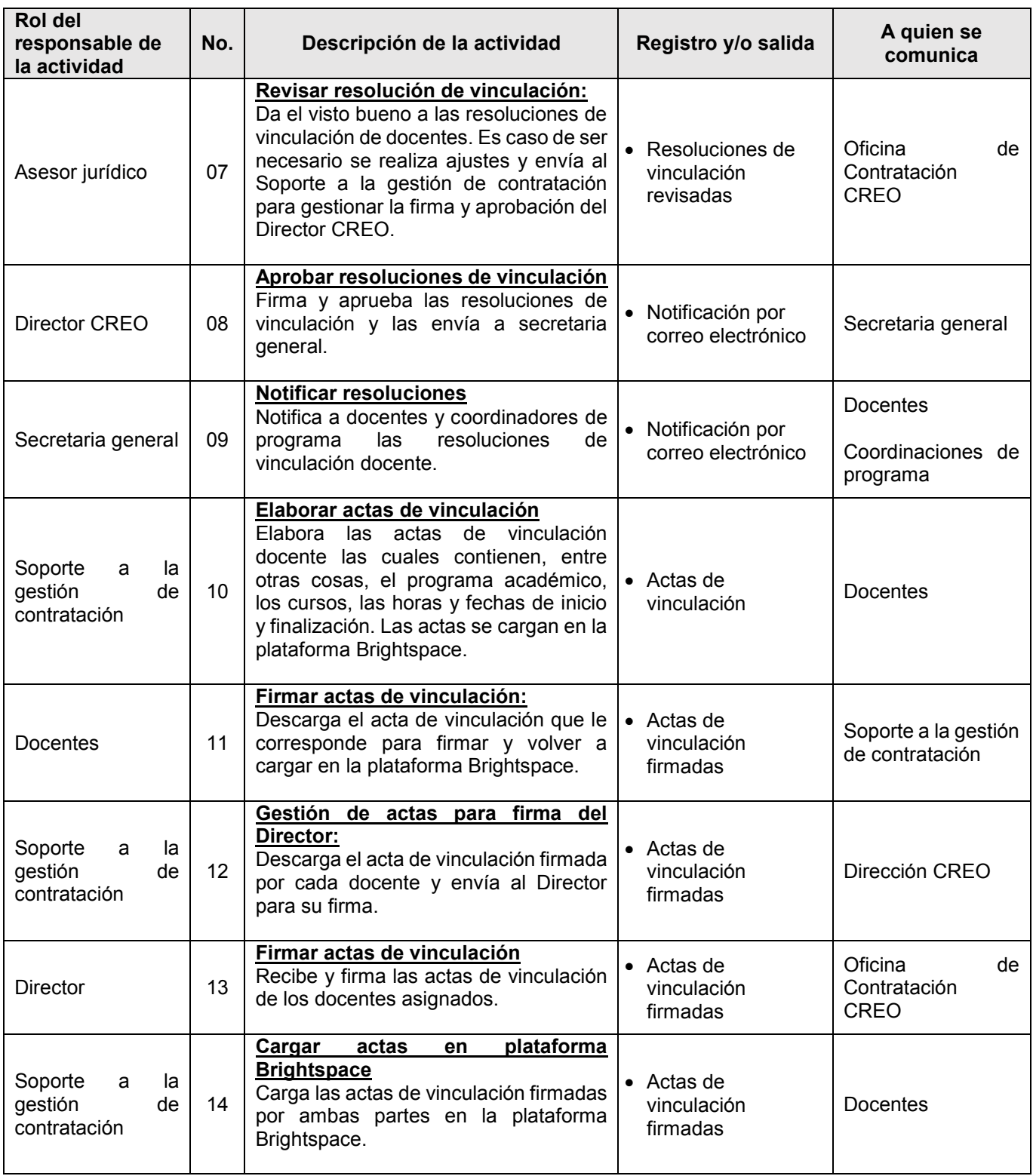

## *Matriz de interacciones con procesos del Sistema COGUI+ y dependencias*

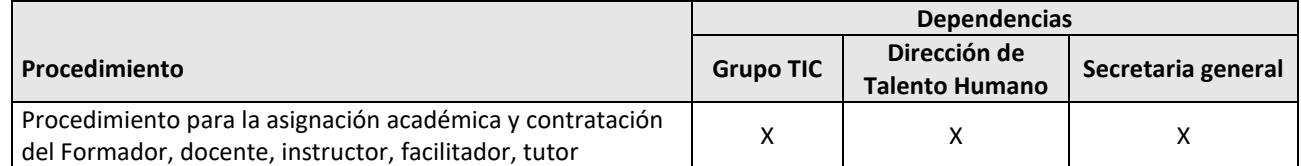

### **Normatividad interna**

- Acuerdo Superior 011 de 2019. Rediseña y fortalece los procesos administrativos y misionales relacionados con la oferta de los programas de educación para el trabajo y a distancia.
- Acuerdo superior 07 de 2003. Adopta el Estatuto Docente de la Universidad del Magdalena.

## **Normatividad externa**

- Ley 30 de 1992. Ley general de educación.
- Ley 100 de 1993. Crea el sistema de seguridad social integral y se dictan otras disposiciones.

#### **Registro de modificaciones**

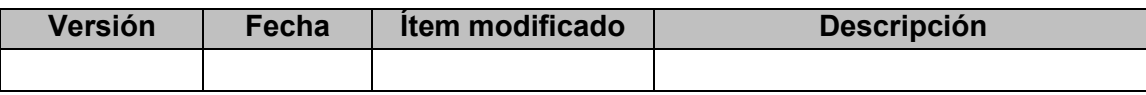

*No aplica para primera versión*

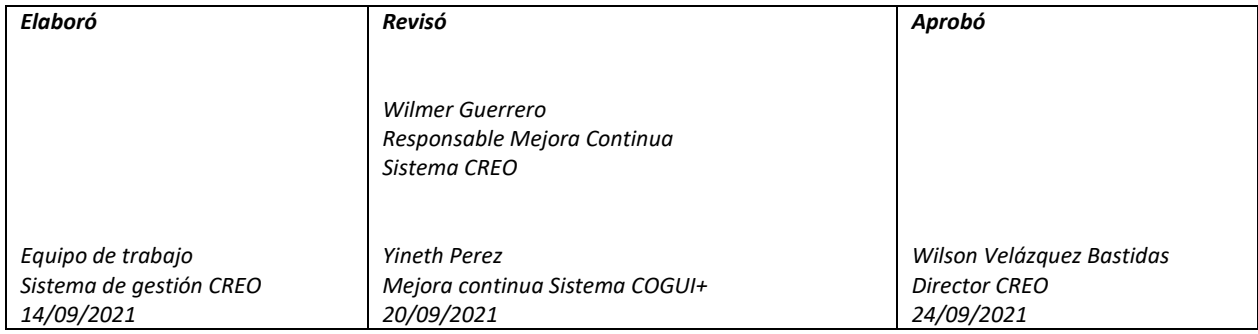